PTE AV Studio - https://docs.pteavstudio.com/

## **Tecniche e Come fare**

- [Aggiungere un oggetto maschera](https://docs.pteavstudio.com/it/techniques/addmask)
- [Creare un semplice AV](https://docs.pteavstudio.com/it/techniques/basic_av_creation)
- [Creare un effetto Pan](https://docs.pteavstudio.com/it/techniques/simplepan)
- [Transizione personalizzata](https://docs.pteavstudio.com/it/techniques/customtransition)
- [Progetto DVD](https://docs.pteavstudio.com/it/techniques/dvdproject)
- [Immagine /file non trovato](https://docs.pteavstudio.com/it/techniques/filenotfound)
- [Opacità ereditata](https://docs.pteavstudio.com/it/techniques/inheritance)
- [Impostare un carattere predefinito](https://docs.pteavstudio.com/it/techniques/defaultfont)

From: <https://docs.pteavstudio.com/> - **PTE AV Studio**

Permanent link: **<https://docs.pteavstudio.com/it-it/9.0/techniques/main?rev=1396274607>**

Last update: **2022/12/18 11:20**

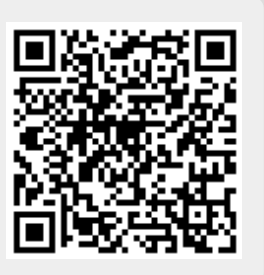